Here is an example of how the Step.X variables work for the SFC code shown below.

- 1. When the code is executed,  $S_$ Init.X is set TRUE because it is the Start Step. The actions A\_Initialization and A\_Supervisior are executed.
- 2. The transition is evaluated, and because it is TRUE the  $s$ \_Init.  $x$  bit is set to FALSE.
- 3. The actions A\_Initialization and A\_Supervisor are executed again in the next scan. (A\_Supervisor will continue to execute each scan because the 'S' (stored) action qualifier is specified.)
- 4. S\_Step1.X is set to TRUE and A\_Action1 is executed each scan until Transition1 becomes TRUE.
- 5. When Transition1 becomes TRUE, S\_Step1.X is set to FALSE and A\_Action1 is executed one more time.
- 6. S\_Step2.X is set to TRUE, etc...

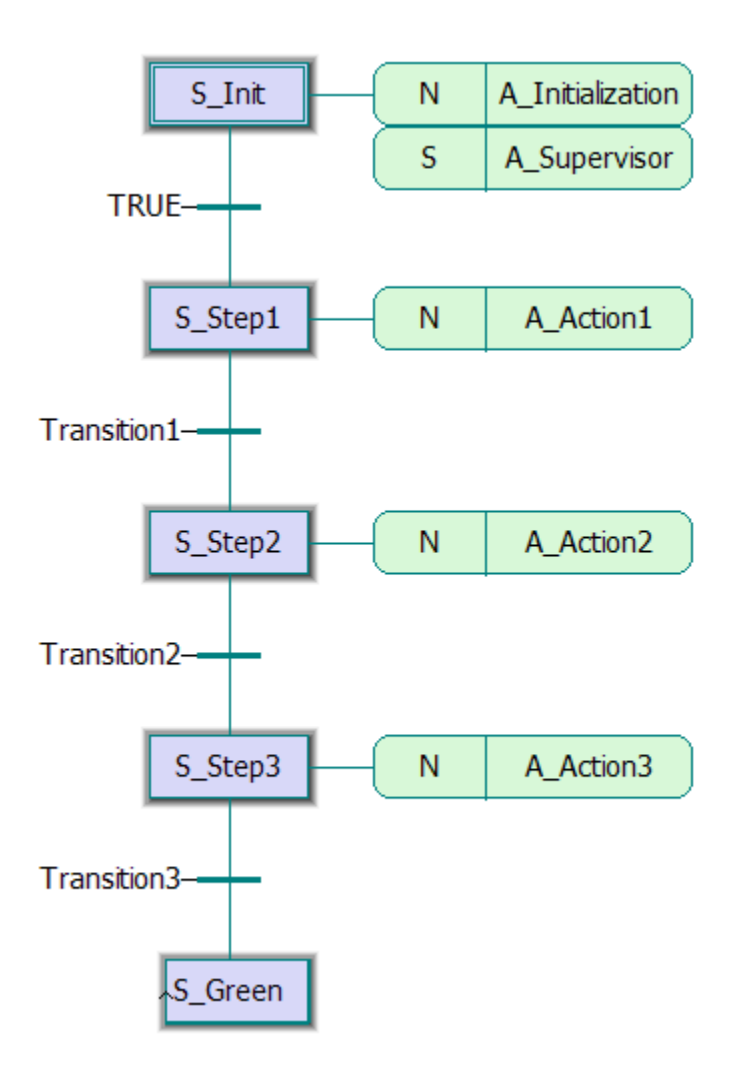